## 大型仪器共享平台使用流程图

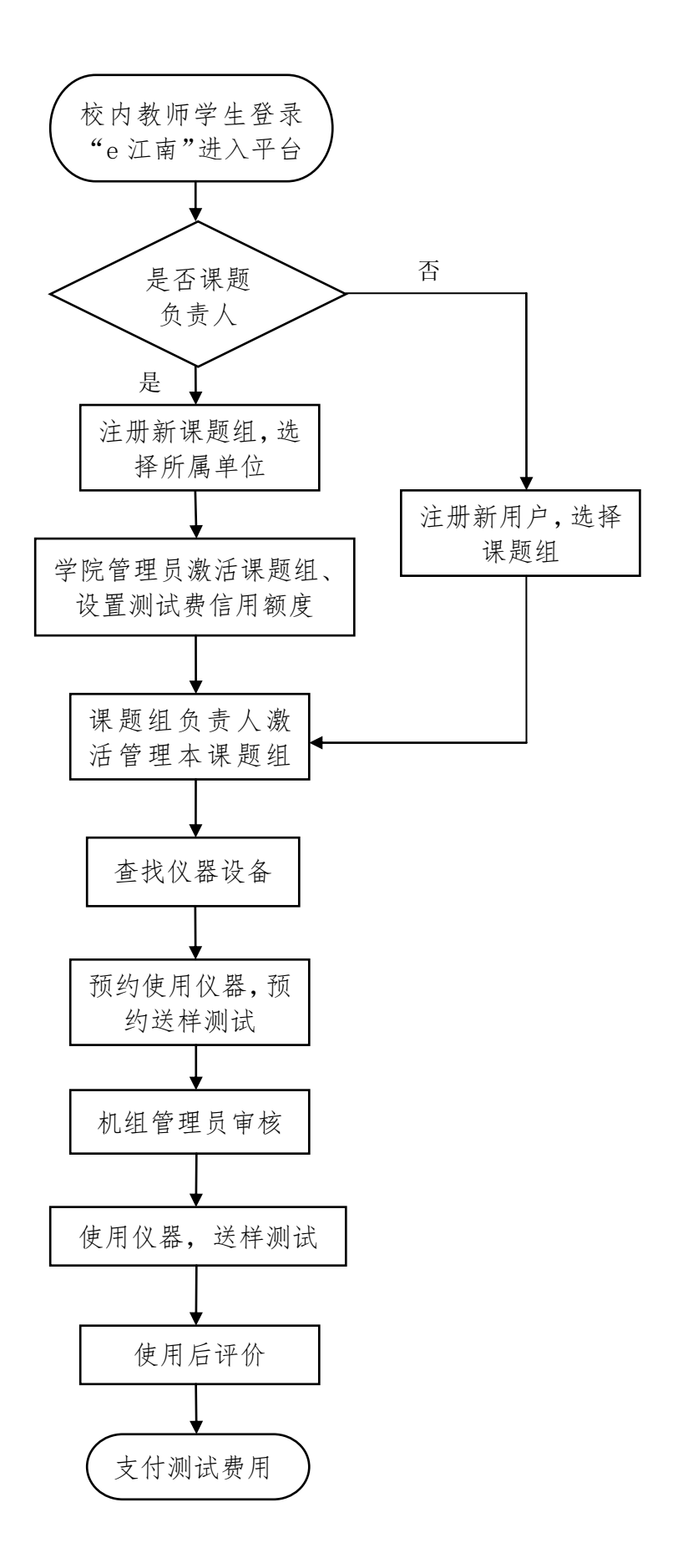